## **【ショップサーブ】受注**

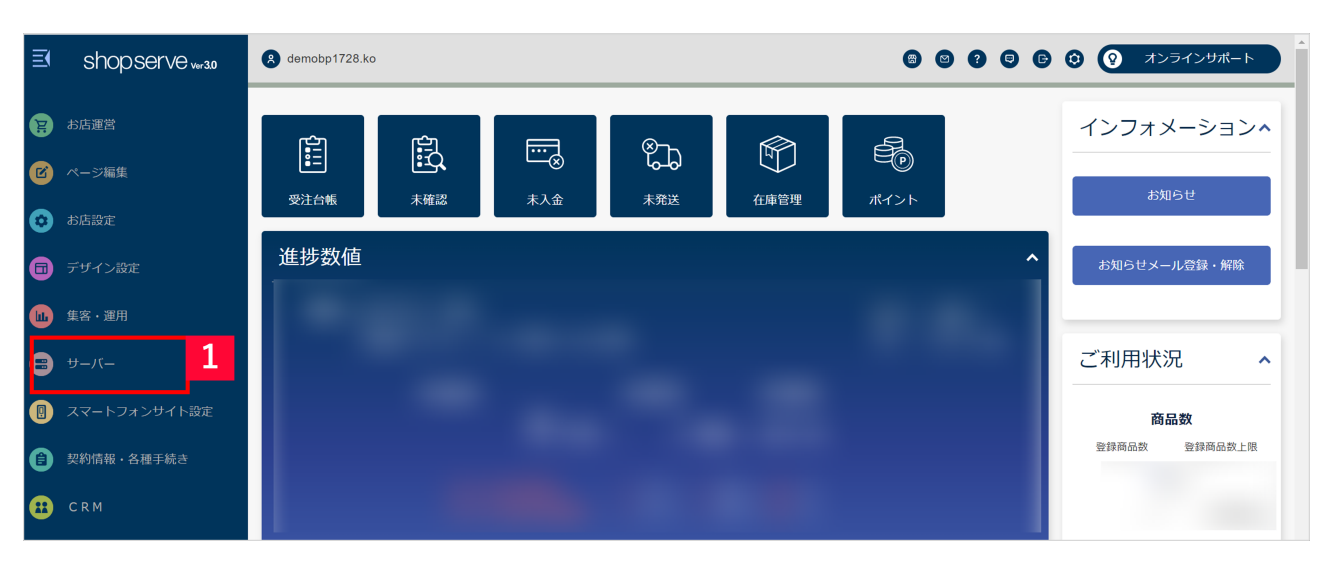

1 [ J

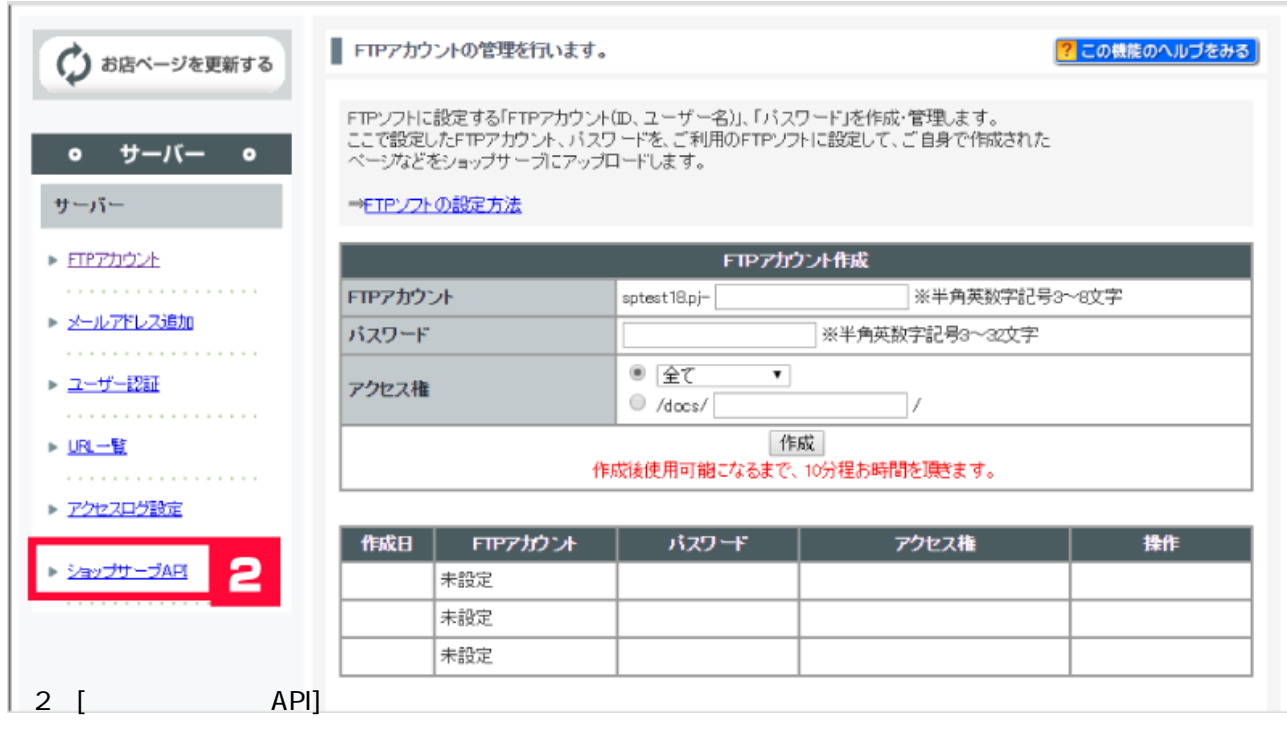

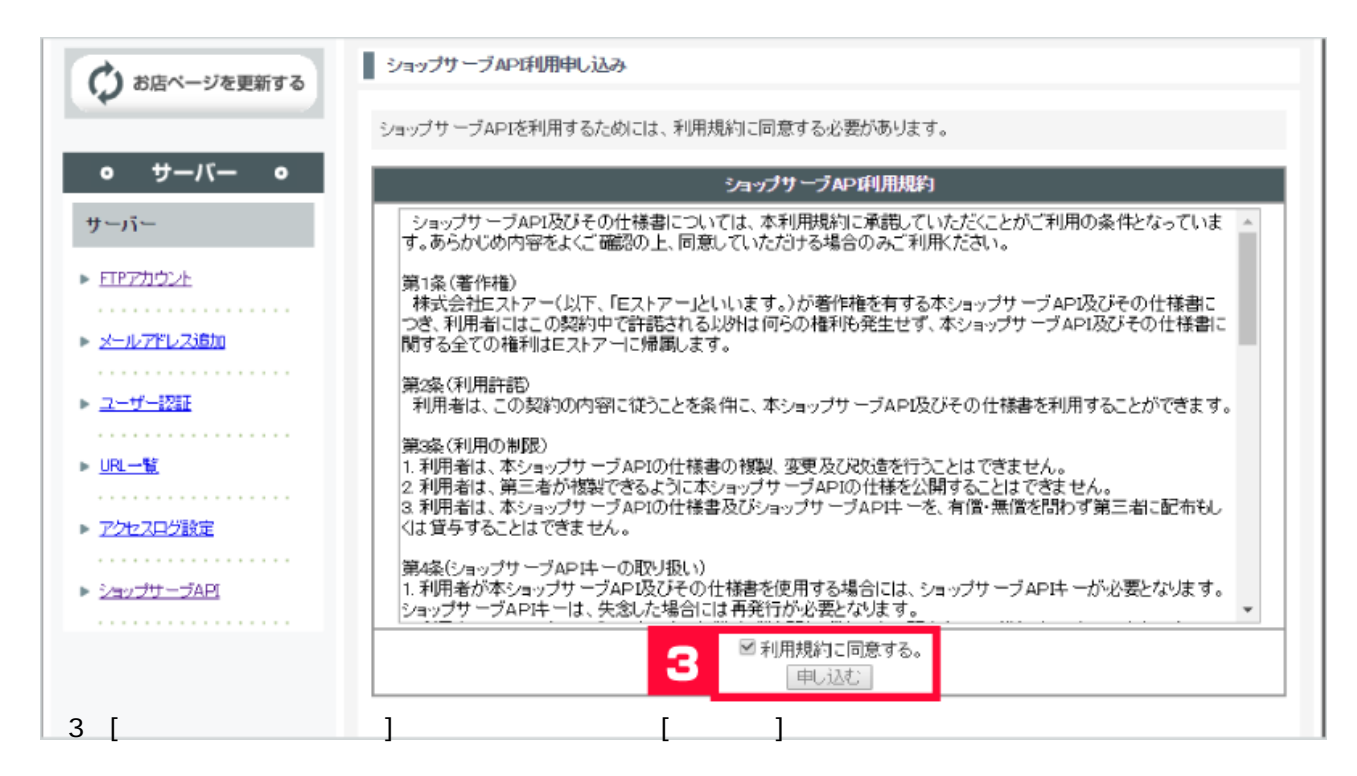

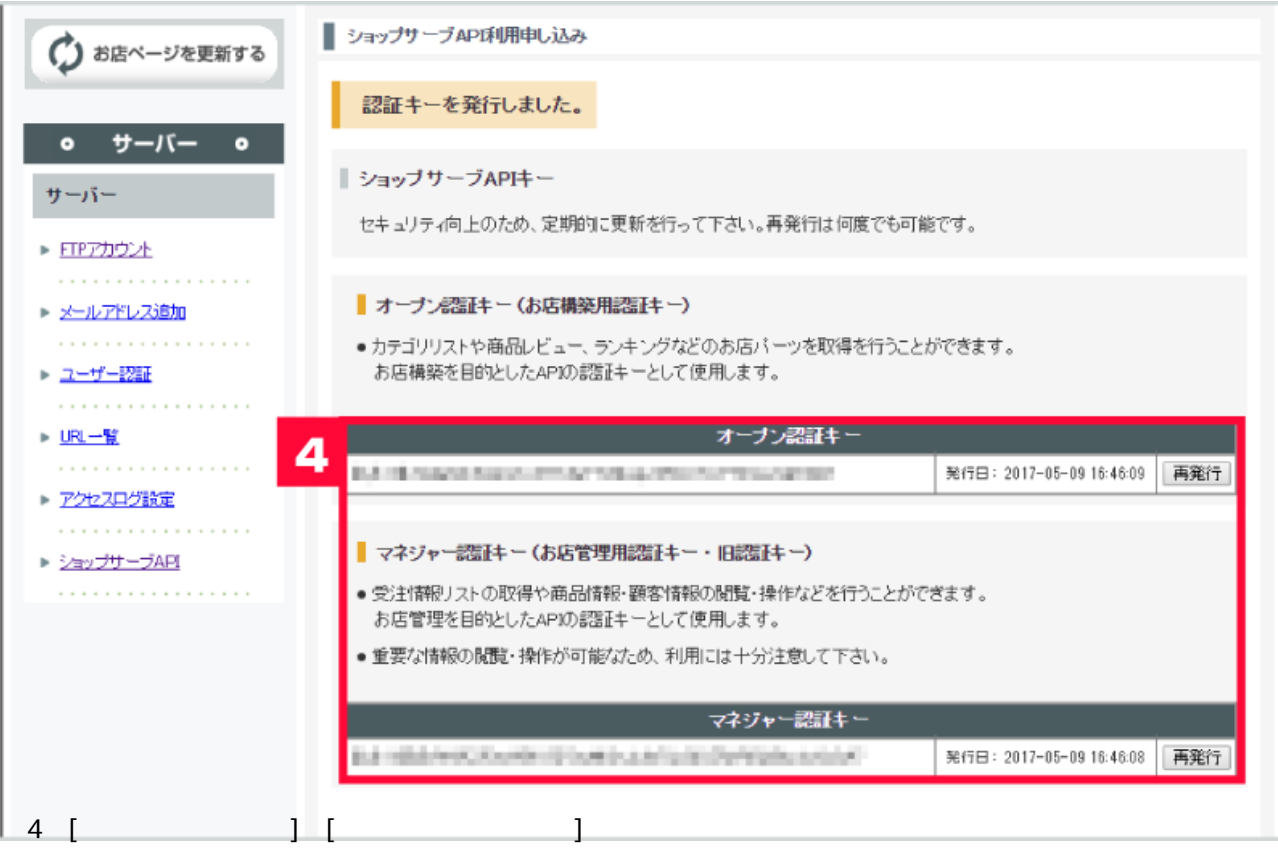

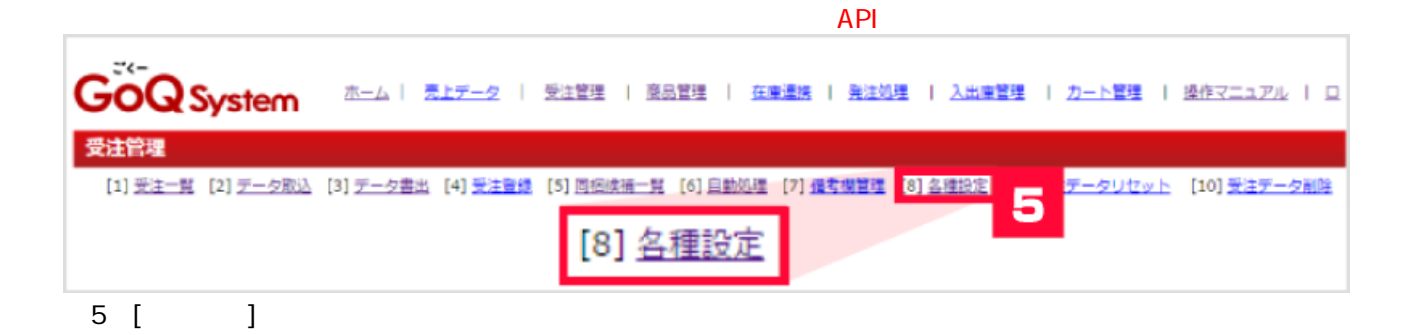

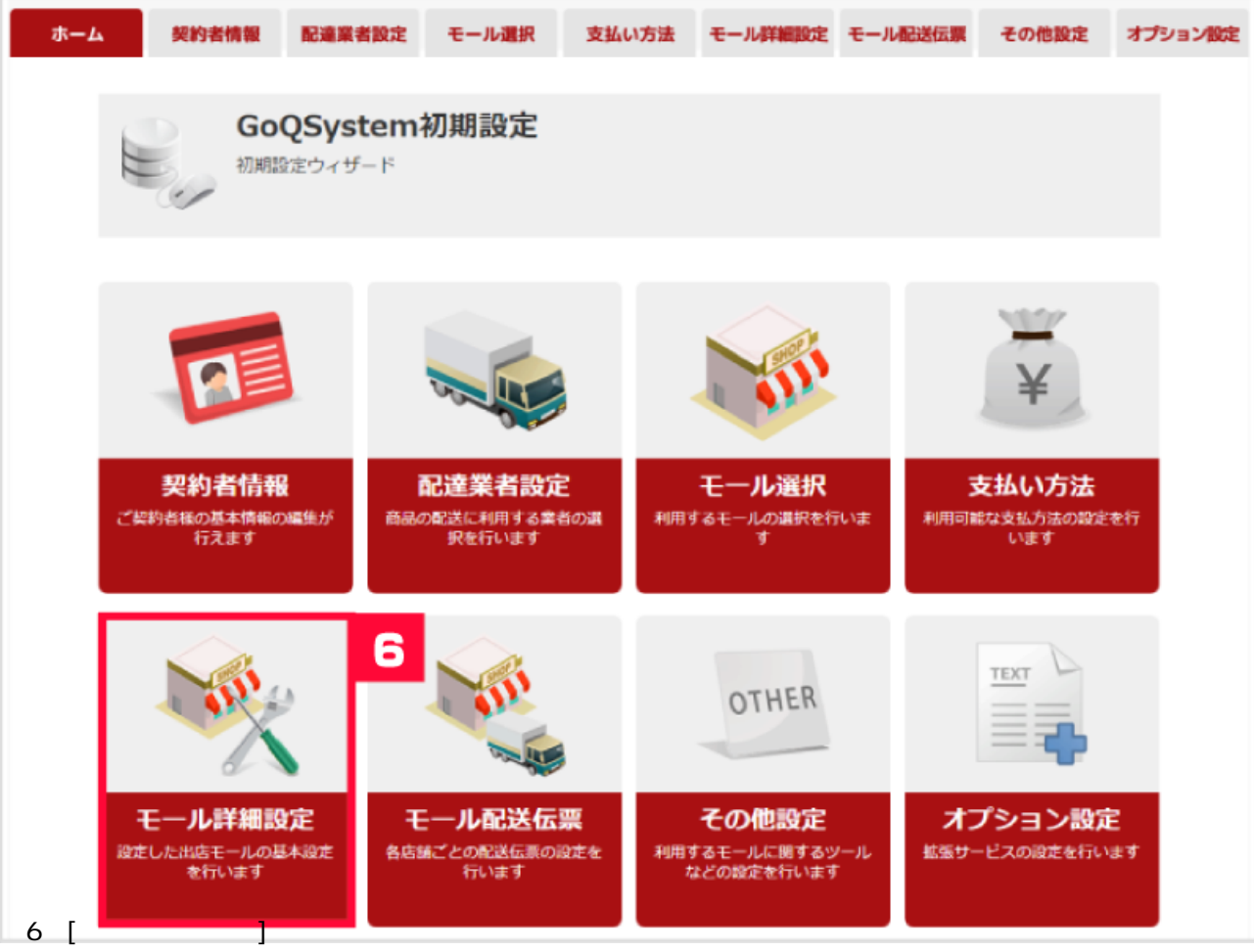

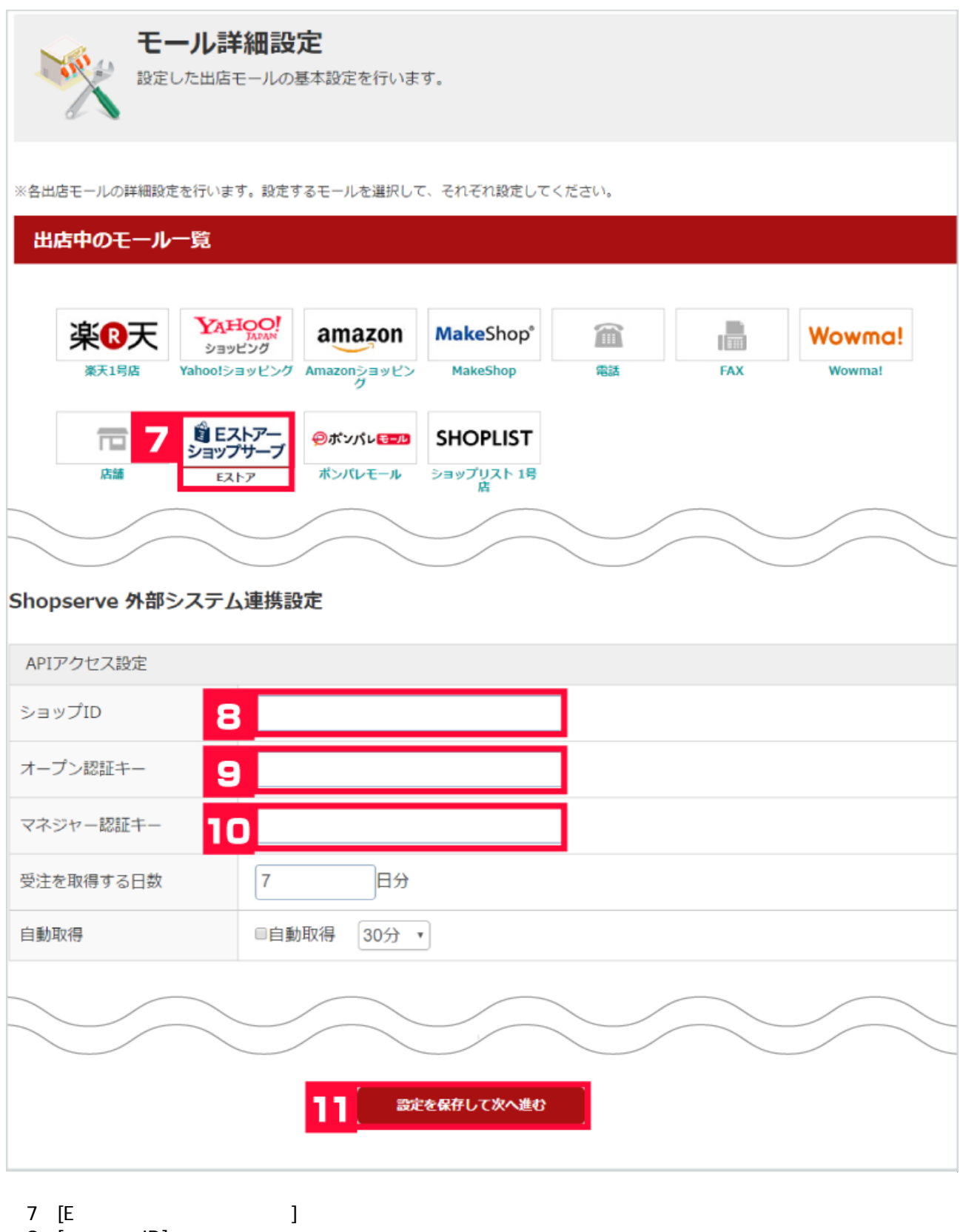

8 [ ID] 【9】[オープン認証キー]を入力します。 10 [ 1  $11$  [  $\qquad \qquad$  ]

 $API$